## **CS1356 Introduction to Information Engineering**

Homework 14

```
1. Which of the following matches the regular expression a(ab)^*a(a) abababa (b) aaba (c) aabbaa (d) aba (e) aabababa
Ans: b , e
2. Which of the following matches the regular expression ab+cz?
    (a) abc (b) ac (c) abbb (d) bbc
Ans: a , c
3. Which of the following matches the regular expression a(b|c)+b(a) abc (b) abbbbbbbb (c) abcbcbcbc (d) ac (e) accbbbbcbcccc
Ans: a , b , c , d , e
4. Which of the following matches the regular expression abc|xyz(a) abc (b) xyz (c) abc |xyz|Ans: a , b
5. Which of the following matches the regular expression
   (very )+(fat )?(tall|ugly) man
```

```
(a) very fat man (b) fat tall man (c) very very fat ugly man
```
(d) very very very tall ugly man

Ans: c

6. Draw finite state machines for the regular expression in question 1 to question 5.

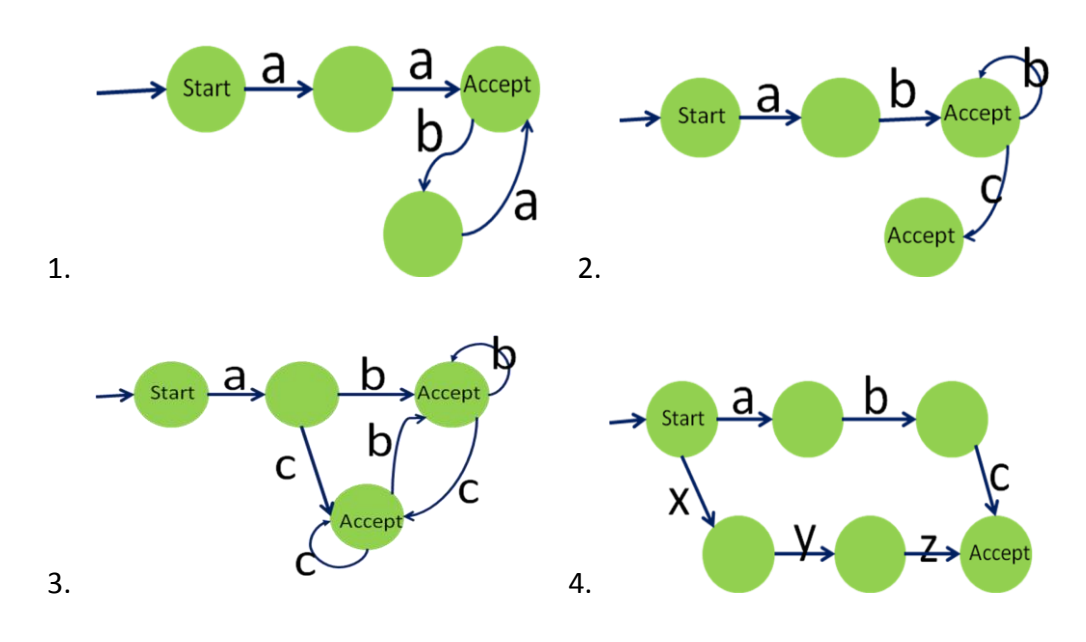

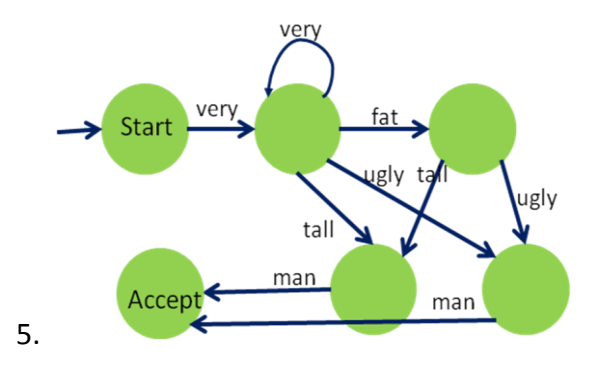

7. Evaluate the following prefix notations

(a)  $+ - + 1298$  (b)  $/ 9 - 74$  (c)  $* + 86 - + 123$ 

## Ans: (a) 2 (b) 3 (c) 0

8. Change the prefix notations in question 7 to their corresponding postfix notations, and draw their parsing tree

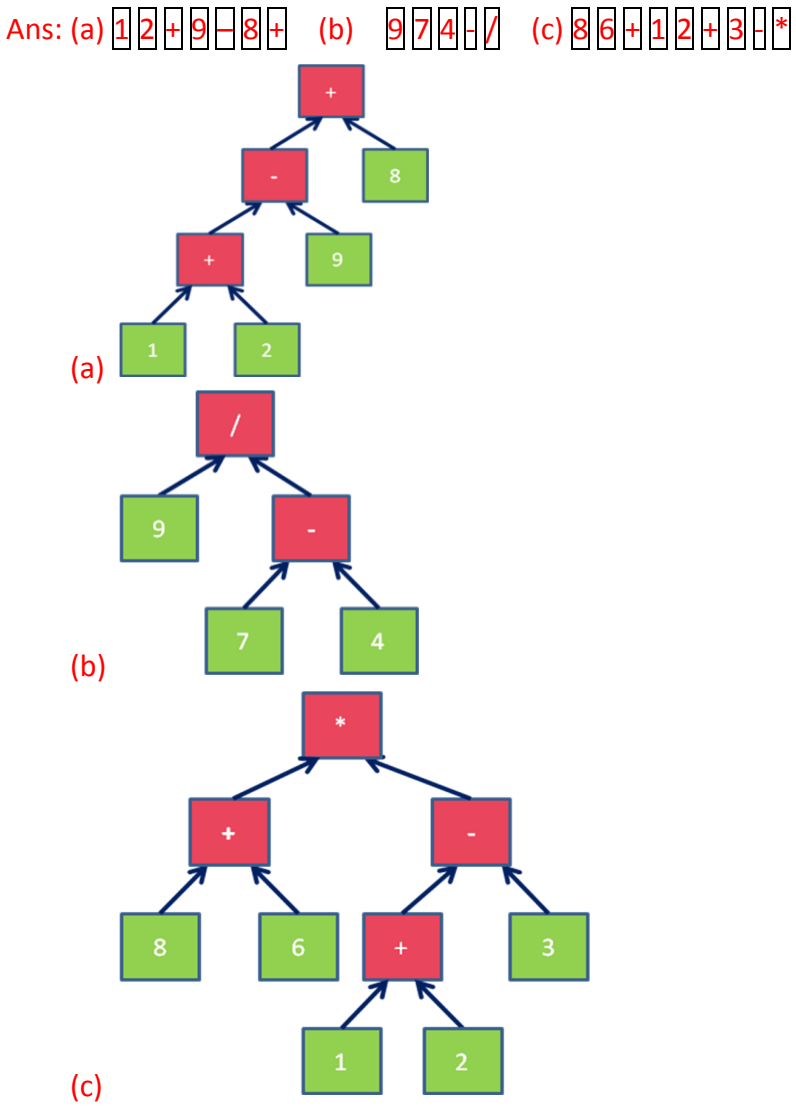

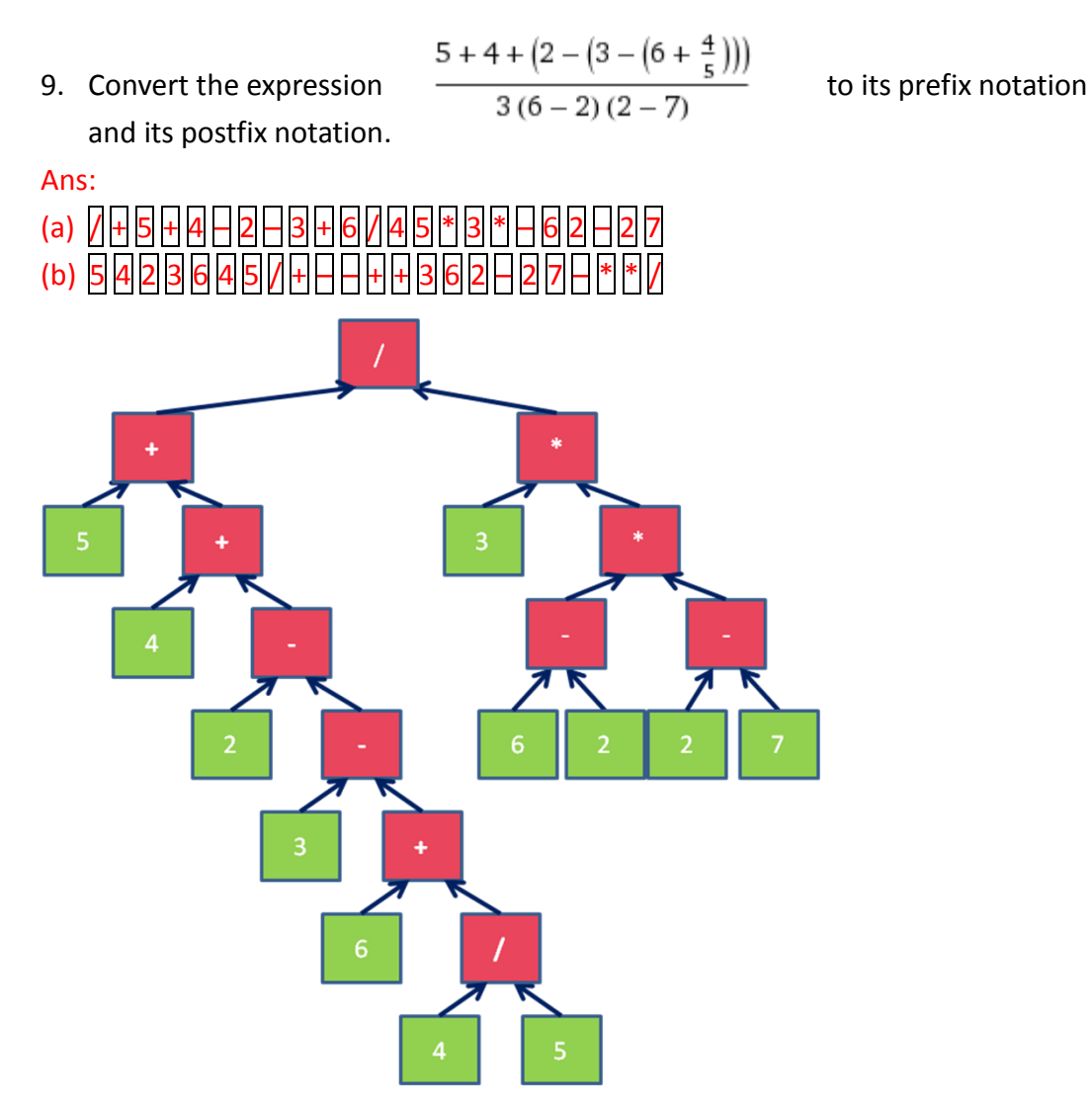

10. Think an algorithm to check the balance of the parentheses (括號) of an expression. For example, when the input is " $((3+(2)))*(3-(2)$ ", it should return false, and when the input is " $((3+(2)))*(3-(2))$ ", it should return true. (Hint: using stack.)

Ans:

Step1:

Check character in an expression. When meeting a character which is "(" , we push "(" into the stack. And when meeting a character which is ")" , we pop out an element "(" from the top of the stack. Other character we will skip it. Step2:

When there is no element can be poped out from the stack , we return false.

When there is no character in expression, but still some elements in the stack, we return false.

When there is no character in expression and no elements in the stack , we return ture.